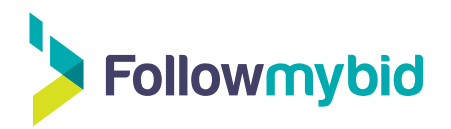

## **Content calendar**

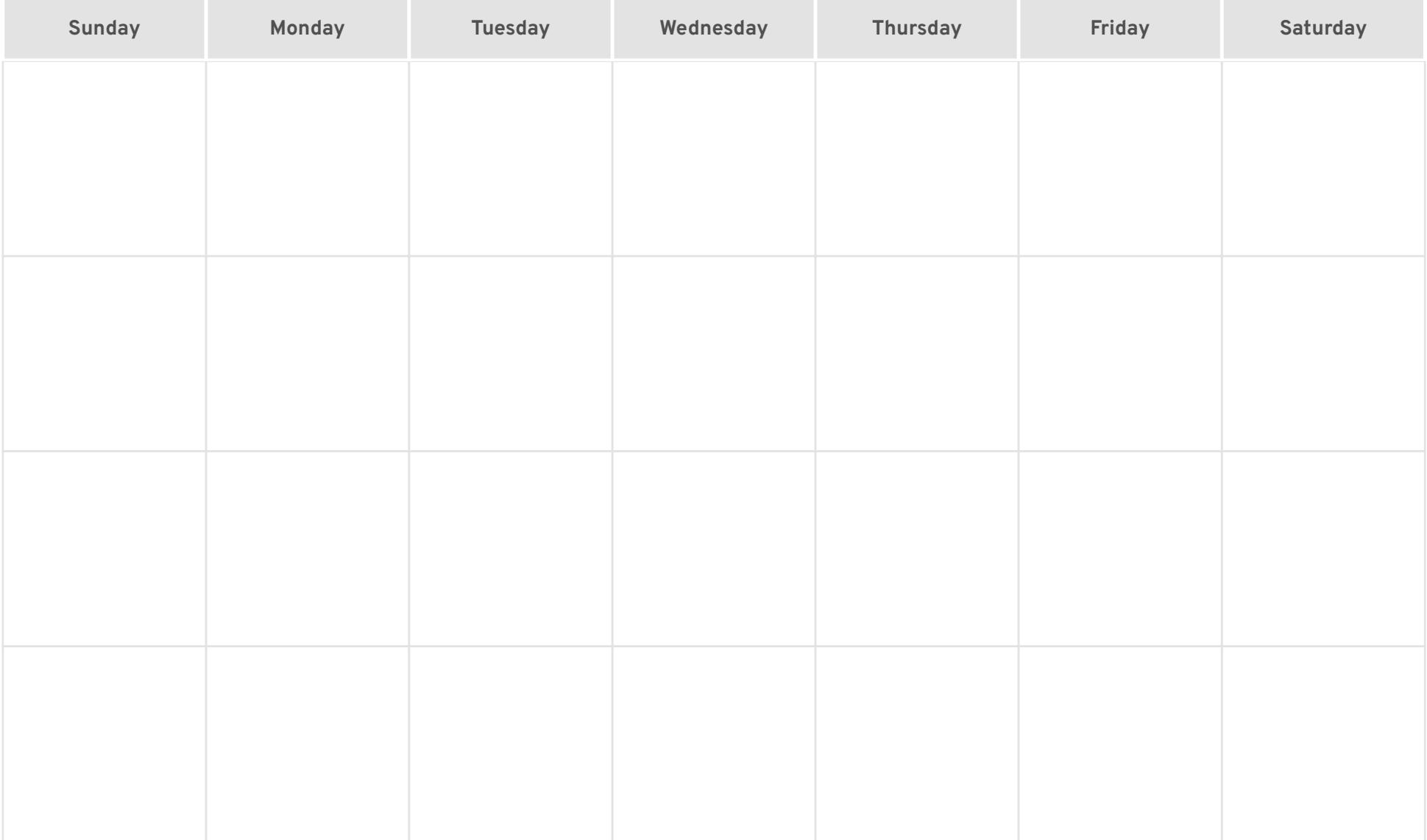